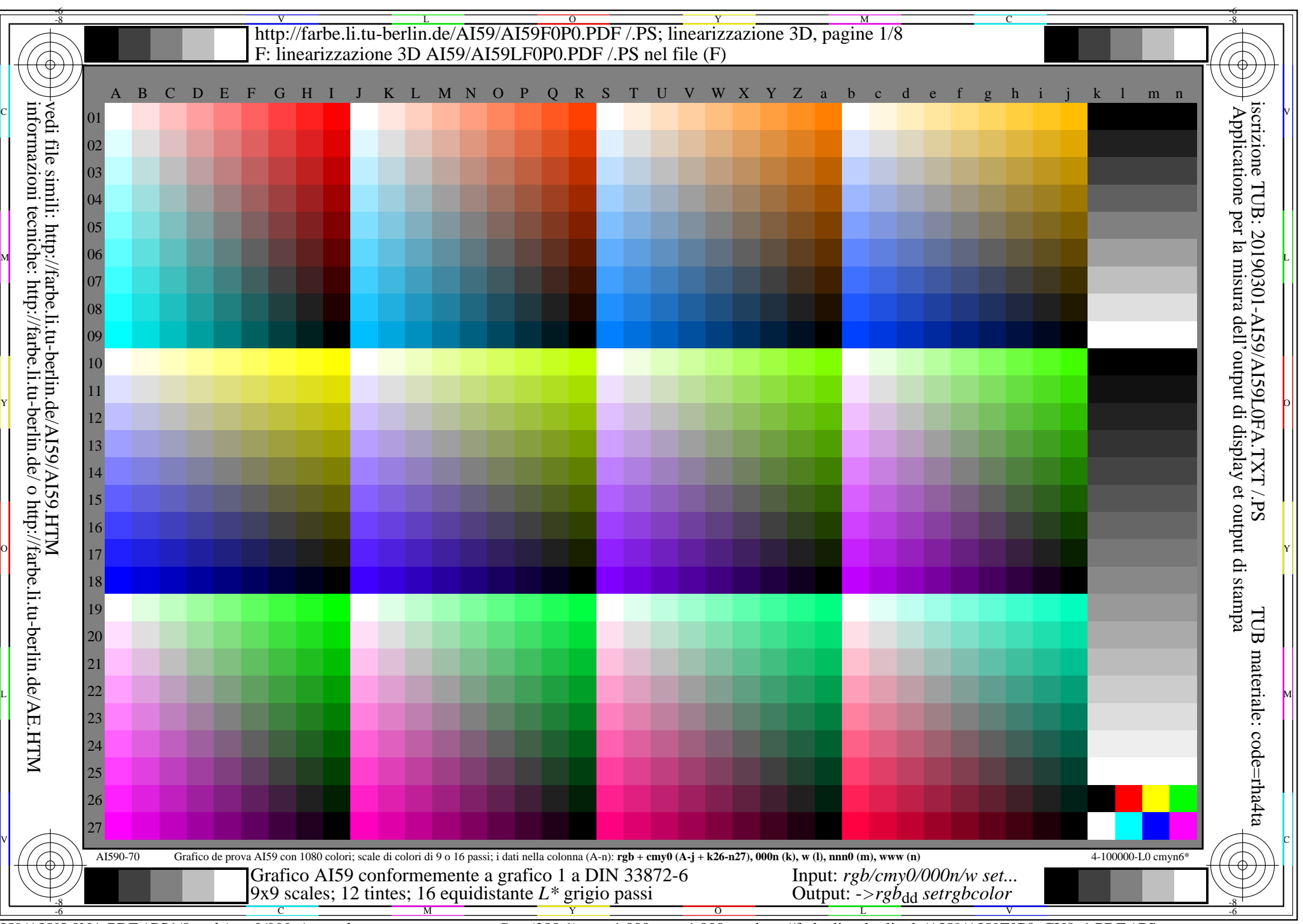

AI59/AI59L0NA.PDF /.PS1/8, *rgb/cmy0/000n/w->rgb*<sub>dd</sub> *C*y<sub>8</sub> (288:1): *g*p=1,000; *g*N=1,000 http://farbe.li.tu-berlin.de/AI59/AI59F0P0\_CY8\_1.PDF /.PS

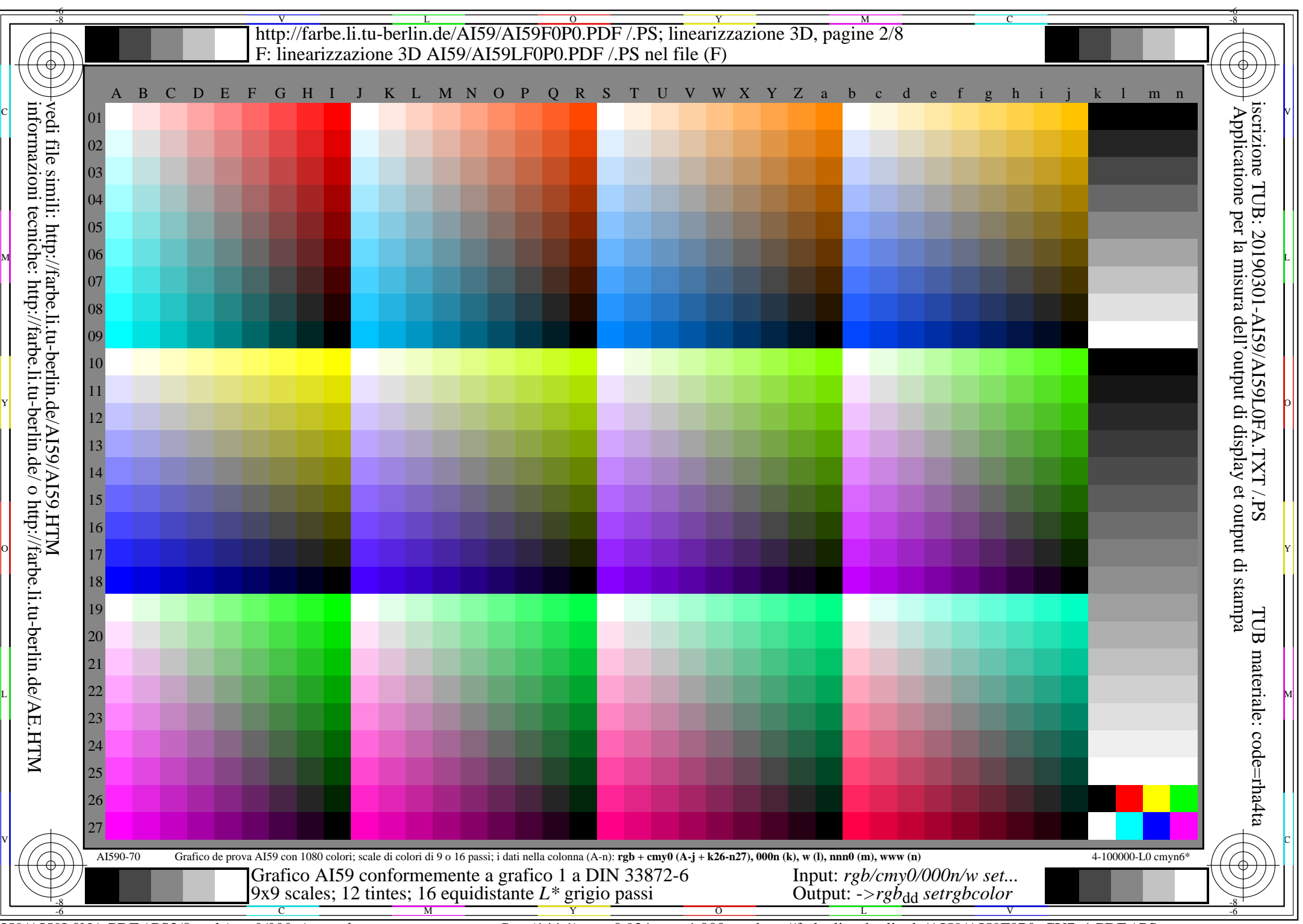

AI59/AI59L0NA.PDF /.PS2/8, *rgb/cmy0/000n/w*-*>rgb*dd *C*Y7 (144:1): *g*P=0,924; *g*N=1,000 http://farbe.li.tu-berlin.de/AI59/AI59F0P0\_CY7\_1.PDF /.PS

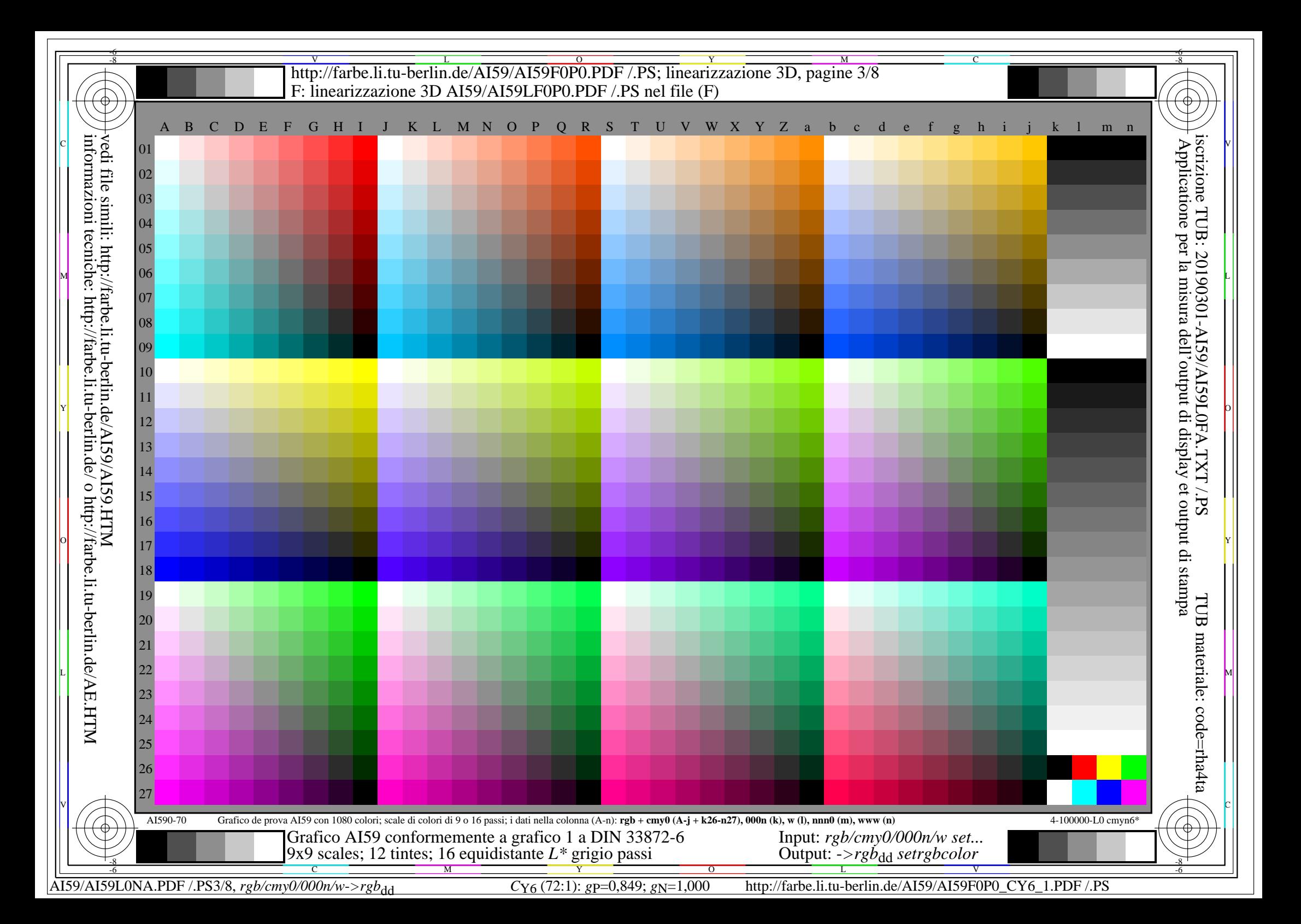

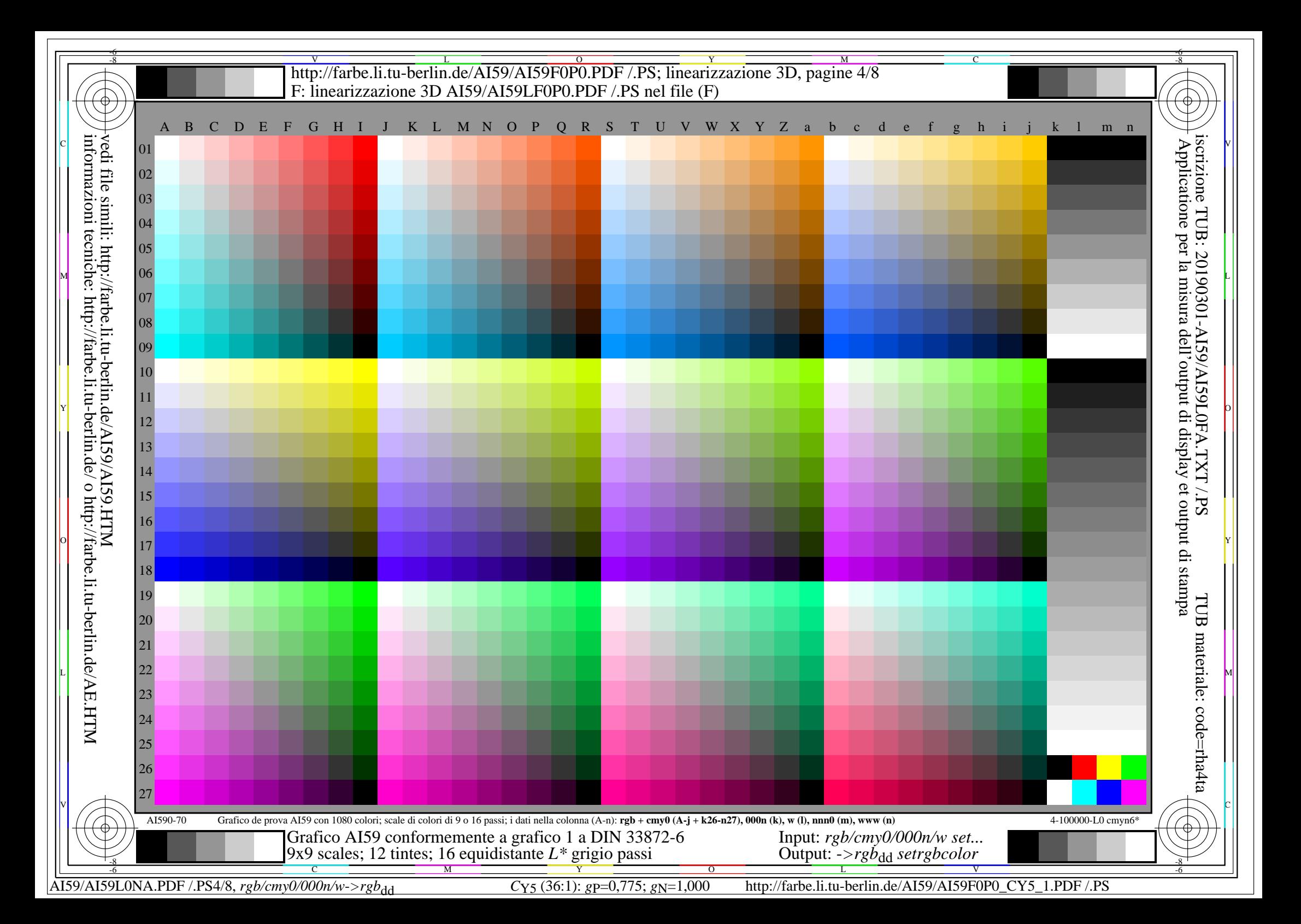

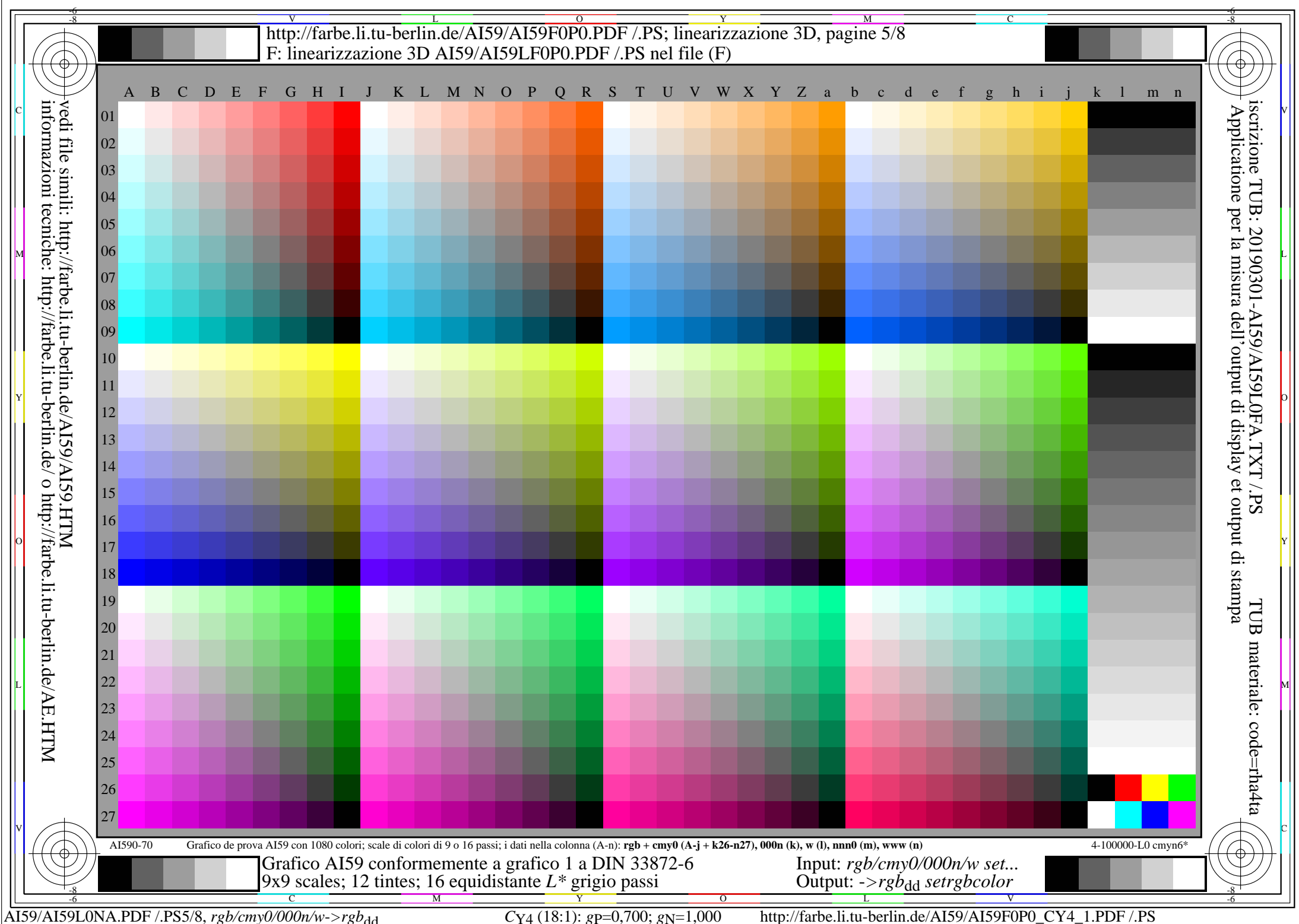

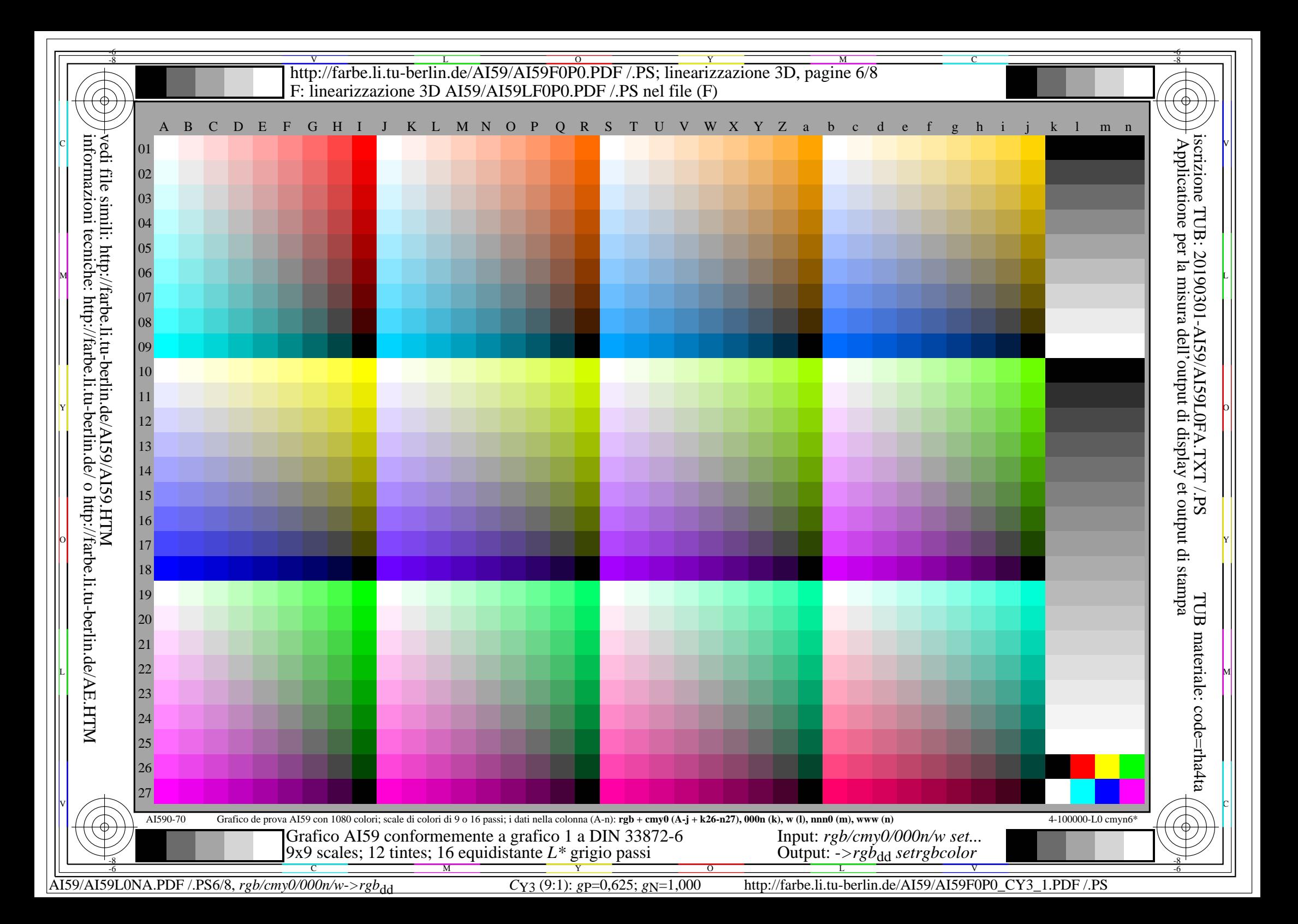

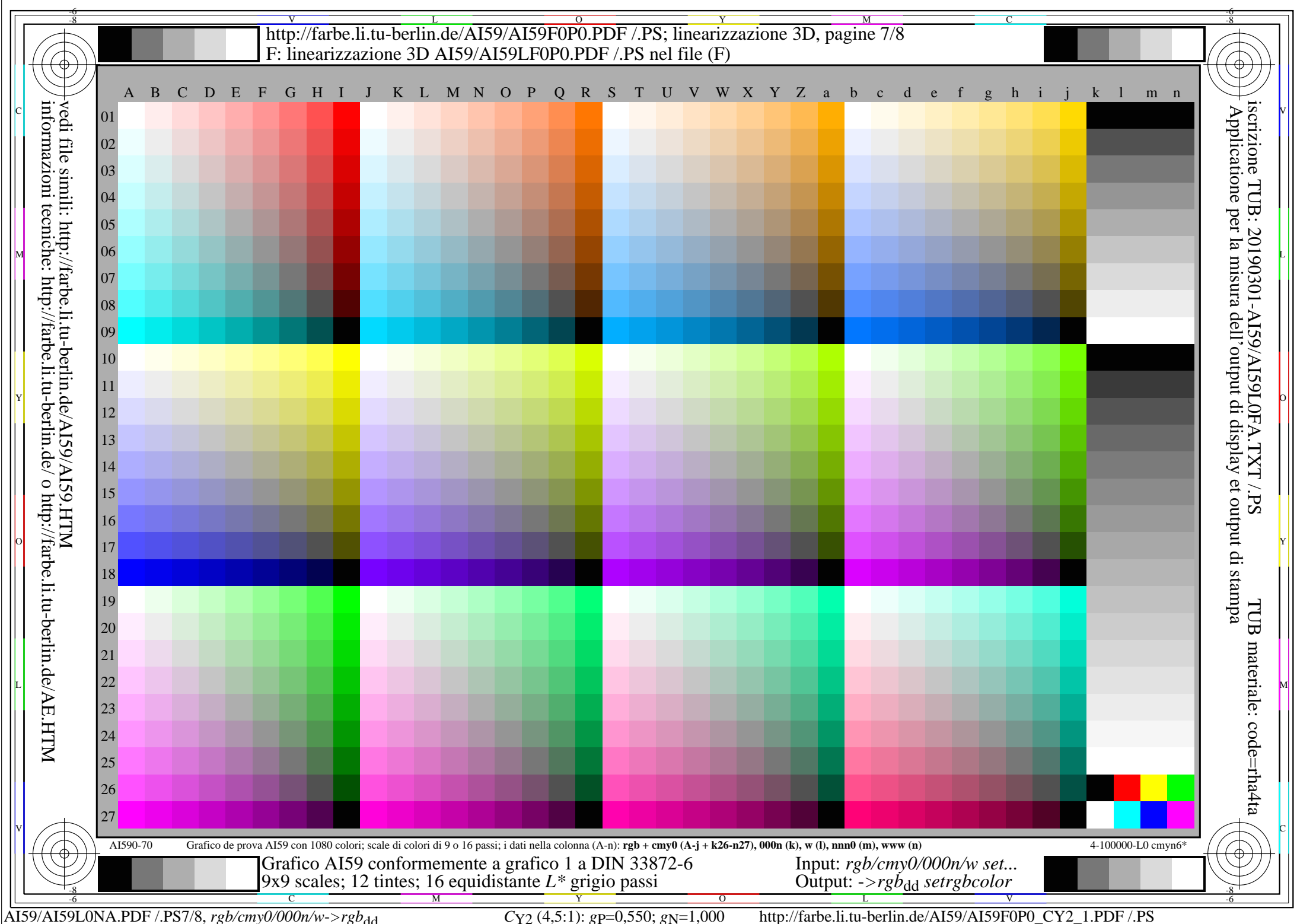

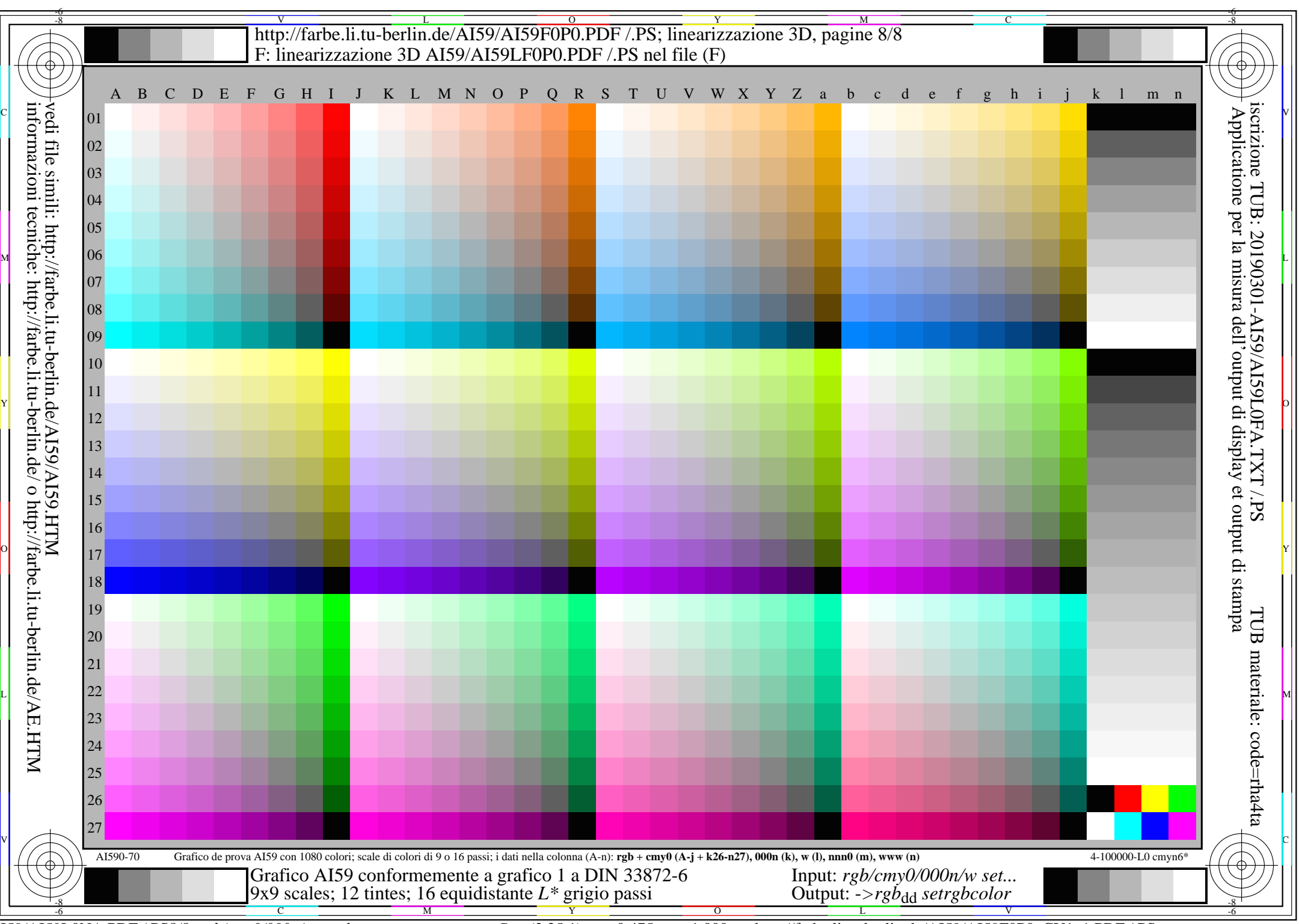

AI59/AI59L0NA.PDF /.PS8/8, *rgb/cmy0/000n/w->rgb*<sub>dd</sub> *C*Y<sub>1</sub> (2,25:1): *g*p=0,475; *gN*=1,000 http://farbe.li.tu-berlin.de/AI59/AI59F0P0\_CY1\_1.PDF /.PS